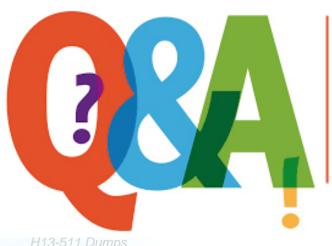

Up-to-date Questions and Answers from authentic resources to improve knowledge and pass the exam at very first attempt. ---- Guaranteed.

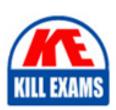

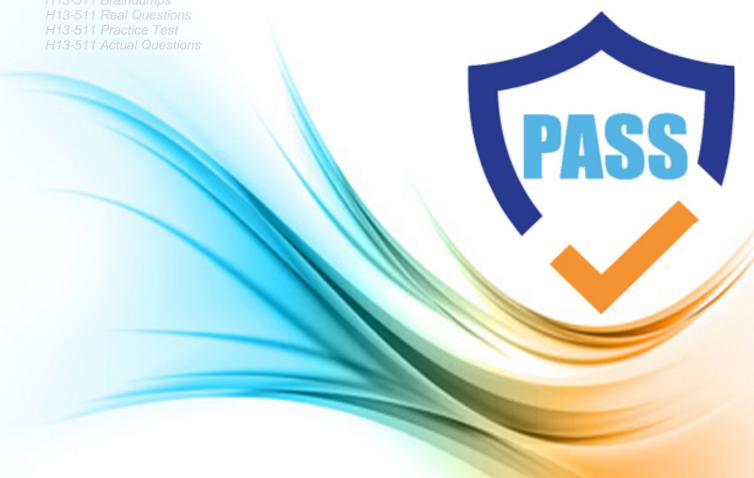

# Huawei

H13-511

HCNA-Cloud-BCCP (Building Cloud Computing Platform)

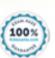

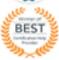

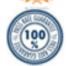

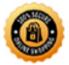

#### **QUESTION 43**

Which of the following storage services can the N8500 clustered NAS system that employs the integrated networking mode provide for application servers? (Select 3 answers)

A. CIFS

B. 10 Gbit/s iSCSI SAN

C. SASSAN

D. FCSAN

**Answer:** ABD

## **QUESTION 44**

Which of the following statements about the login information of the OceanStor 9000 after its software installation is complete are incorrect?

- A. The account and default password for logging in to the OceanStor DeviceManager are admin and Admin @storage respectively.
- B. To log in to the OceanStor DeviceManager from Internet Explorer, enter https://xx.xx.xx.xx:8088, where xx.xx.xx is the management IP address of the OceanStor 9000.
- C. The default password for the default account root of the Linux operating system running on a storage node is root@storage.
- D. To log in to the IPMI of a storage node on Internet Explorer, enter https://xx.xx.xx.xx, where xx.xx.xx is the IP address of the IPMI port on the storage node.

Answer: C

## **QUESTION 45**

The master account is used to enter the CLI mode of N8500 V200R001. Which of the following operations can be performed related to NFS? (Select 3 answers)

- A. nfs server show
- B. nfs server status
- C. nfs server start
- D. nfs server stop

Answer: BCD

## **QUESTION 46**

A customer's OceanStor 9000 big data storage system uses GE for the front-end network and 10GE for the back-end network. If the OceanStor 9000 is configured with four C nodes, only a basic cabinet is required.

A. TRUE

B. FALSE

Answer: A

# **QUESTION 47**

For one or more Windows clients to access the storage resources on an OceanStor 9000 storage system, the administrator needs to create a directory under the root directory on the specified storage node and authorize the new directory to the target user or user group.

- A. TRUE
- B. FALSE

Answer: B

# **QUESTION 48**

The OceanStor 9000 can be installed in a Huawei-supplied cabinet only.

A. TRUE

B. FALSE

Answer: B

## **QUESTION 49**

The OceanStor 9000 allows users to define file pool polices based on file attributes and I/O frequency. Which of the following statements about file pool polices are correct? (Select 3 answers)

- A. A create policy is used to determine the initial location where a newly created file is to be stored. Such a policy includes the following items:file storage path, file name, and UID/GID
- B. A relocate policy is used to determine the target location where a file is to be migrated.
- C. A delete policy is used to determine when to delete a file from the system.
- D. A modify policy is used to determine how to modify a file.

Answer: ABC

# **QUESTION 50**

Which of the following statements about the intelligent load balancing feature of the OceanStor 9000 are correct? (Select 3 answers)

- A. Performance is balanced among all nodes. Capacity cannot be balanced among all nodes.
- B. Nodes can be divided into zones. An independent load balancing policy and an independent domain name can be configured for each zone.
- C. Load balancing policies can be based on CPU usage, memory usage, bandwidth usage, number of network connections, and/or node capability.
- D. The OceanStor 9000 provides the load balancing service based on round robin, CPU usage, or the number of connections to a node.

Answer: BCD

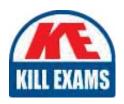

# **SAMPLE QUESTIONS**

These questions are for demo purpose only. **Full version** is up to date and contains actual questions and answers.

Killexams.com is an online platform that offers a wide range of services related to certification exam preparation. The platform provides actual questions, exam dumps, and practice tests to help individuals prepare for various certification exams with confidence. Here are some key features and services offered by Killexams.com:

<u>Actual Exam Questions</u>: Killexams.com provides actual exam questions that are experienced in test centers. These questions are updated regularly to ensure they are up-to-date and relevant to the latest exam syllabus. By studying these actual questions, candidates can familiarize themselves with the content and format of the real exam.

**Exam Dumps**: Killexams.com offers exam dumps in PDF format. These dumps contain a comprehensive collection of questions and answers that cover the exam topics. By using these dumps, candidates can enhance their knowledge and improve their chances of success in the certification exam.

<u>Practice Tests</u>: Killexams.com provides practice tests through their desktop VCE exam simulator and online test engine. These practice tests simulate the real exam environment and help candidates assess their readiness for the actual exam. The practice tests cover a wide range of questions and enable candidates to identify their strengths and weaknesses.

<u>Guaranteed Success</u>: Killexams.com offers a success guarantee with their exam dumps. They claim that by using their materials, candidates will pass their exams on the first attempt or they will refund the purchase price. This guarantee provides assurance and confidence to individuals preparing for certification exams.

<u>Updated Content:</u> Killexams.com regularly updates its question bank and exam dumps to ensure that they are current and reflect the latest changes in the exam syllabus. This helps candidates stay up-to-date with the exam content and increases their chances of success.

<u>Technical Support</u>: Killexams.com provides free 24x7 technical support to assist candidates with any queries or issues they may encounter while using their services. Their certified experts are available to provide guidance and help candidates throughout their exam preparation journey.